# **An Enhanced E-book with CBS Video: A Comprehensive Guide to Revolutionizing Your Reading Experience**

In the digital age, e-books have become an indispensable part of our lives. They offer a convenient and portable way to access a vast collection of literature, from classic novels to the latest bestsellers. However, the traditional e-book experience can be somewhat static and limited.

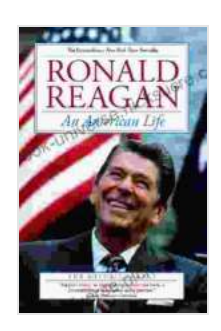

**[An American Life: An Enhanced eBook with CBS Video:](https://ebook-universe.nicksucre.com/reading-an-ebook.html?pdf-file=eyJjdCI6IjhsN29lRHN4dUZhcUZlcTJ4dUN0RjZOZ0RUQno3V0E4Ylg1XC9pSDVzTW85SHZPSHR6MzA2RnUzV1RYRm1YQVwveVNzOFF3YVp1amZKZ1l0b0ZsTXMyVjJLc0dJaGQ2NEppYXczTklLS0pzSjR3eTdxdyt0UUhObEswMElNOHROV0VYZjNKbmZHdFRjOElHbkE1QURjdHBqTEVLQ2tOZkZFQ0RMN3g2U1wvXC9CcHpjbWJwVmk5VkRVOVhCOTdIc3p5dWdmbWFKVlwvNG1oQnR5YXJRSUt6eFhFQT09IiwiaXYiOiJmYzhiZWI2ZmQ1YmY1YjQxOWYwZmFjNDgzN2Y5MTU4MSIsInMiOiIwNGU1YjQ4MWQ0NmI2MDI4In0%3D) The Autobiography** by Ronald Reagan

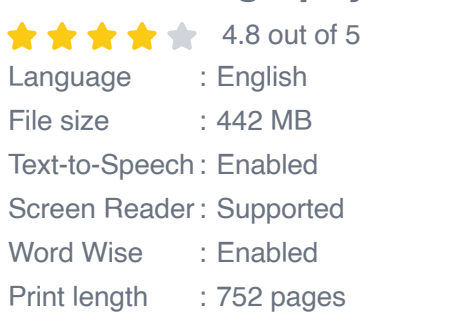

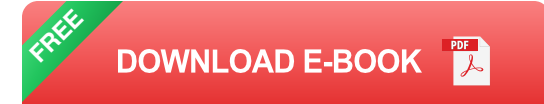

That's where enhanced e-books come in. These next-generation e-books seamlessly integrate multimedia content, such as videos, images, and interactive elements, to create a truly immersive reading experience.

#### **What is an Enhanced E-book?**

An enhanced e-book is a digital book that goes beyond the traditional textonly format. It incorporates a variety of multimedia elements to enhance the reader's experience, such as:

- Videos ú.
- Images  $\blacksquare$
- Interactive elements (e.g., quizzes, polls, games)  $\mathcal{L}_{\mathcal{A}}$
- Audio clips  $\mathcal{L}_{\mathcal{A}}$
- 3D models m.

These multimedia elements can be used to illustrate concepts, provide additional context, or simply make the reading experience more engaging. For example, a history e-book might include videos of historical events, while a science e-book could include interactive simulations.

#### **Benefits of Enhanced E-books**

Enhanced e-books offer a number of benefits over traditional e-books, including:

- **Increased engagement:** Multimedia elements can help to keep  $\blacksquare$ readers engaged and focused on the content.
- **Improved comprehension:** Videos and other multimedia elements  $\blacksquare$ can help readers to better understand complex concepts.
- **Enhanced learning:** Interactive elements can make learning more fun u, and effective.
- **Greater accessibility:** Enhanced e-books can be made accessible to  $\blacksquare$ readers with disabilities, such as those with visual impairments.

### **Creating Enhanced E-books**

Creating enhanced e-books requires specialized software and knowledge. However, there are a number of tools available to help you get started, such as:

- Adobe InDesign ú.
- **Scrivener** ú.
- **Calibre** ú.

Once you have chosen a software program, you can begin creating your enhanced e-book. The process will vary depending on the software you are using, but there are some general steps that you can follow:

- 1. **Create a new project.**
- 2. **Import your text content.**
- 3. **Add multimedia elements.**
- 4. **Format your e-book.**
- 5. **Export your e-book.**

### **Distributing Enhanced E-books**

Once you have created your enhanced e-book, you need to distribute it to your readers. There are a number of different ways to do this, including:

- **Self-publishing:** You can self-publish your enhanced e-book on m. platforms such as Amazon Kindle Direct Publishing or Apple Books.
- **Traditional publishing:** You can work with a traditional publisher to ú. publish your enhanced e-book.

**Online retailers:** You can sell your enhanced e-book through online  $\blacksquare$ retailers such as Barnes & Noble Nook and Kobo.

#### **Engaging with Enhanced E-books**

Once your enhanced e-book is published, you need to engage with your readers to promote it and build a community around it. Here are a few tips:

- **Create a website or blog dedicated to your e-book.**  $\mathcal{L}_{\mathcal{A}}$
- **Promote your e-book on social media.**  $\blacksquare$
- **Run contests and giveaways.**  $\blacksquare$
- **Respond to reader feedback.**  $\blacksquare$

Enhanced e-books are a powerful tool for authors and publishers to engage readers and create a truly immersive reading experience. By incorporating multimedia elements, these next-generation e-books can bring your content to life and make learning more fun and effective. If you're looking for a way to take your e-books to the next level, enhanced e-books are definitely worth considering.

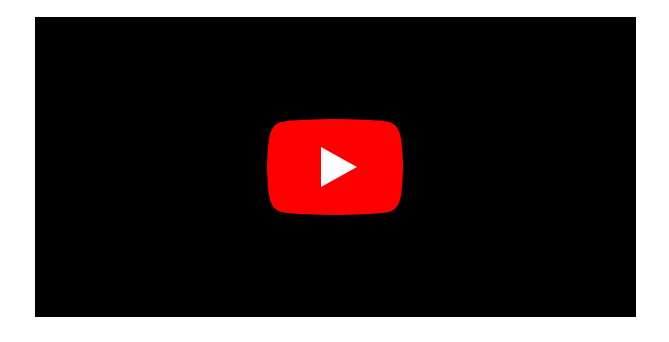

**[An American Life: An Enhanced eBook with CBS Video:](https://ebook-universe.nicksucre.com/reading-an-ebook.html?pdf-file=eyJjdCI6IjhsN29lRHN4dUZhcUZlcTJ4dUN0RjZOZ0RUQno3V0E4Ylg1XC9pSDVzTW85SHZPSHR6MzA2RnUzV1RYRm1YQVwveVNzOFF3YVp1amZKZ1l0b0ZsTXMyVjJLc0dJaGQ2NEppYXczTklLS0pzSjR3eTdxdyt0UUhObEswMElNOHROV0VYZjNKbmZHdFRjOElHbkE1QURjdHBqTEVLQ2tOZkZFQ0RMN3g2U1wvXC9CcHpjbWJwVmk5VkRVOVhCOTdIc3p5dWdmbWFKVlwvNG1oQnR5YXJRSUt6eFhFQT09IiwiaXYiOiJmYzhiZWI2ZmQ1YmY1YjQxOWYwZmFjNDgzN2Y5MTU4MSIsInMiOiIwNGU1YjQ4MWQ0NmI2MDI4In0%3D) The Autobiography** by Ronald Reagan  $\star \star \star \star$  4.8 out of 5

Language : English

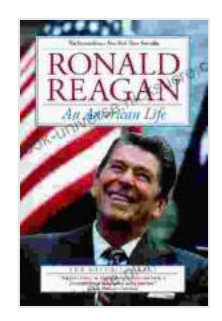

File size : 442 MB Text-to-Speech : Enabled Screen Reader: Supported Word Wise : Enabled Print length : 752 pages

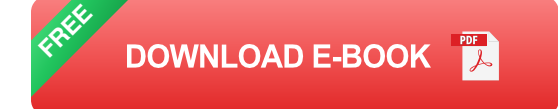

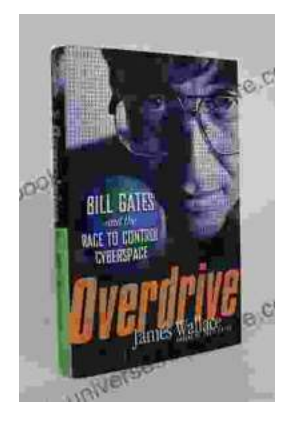

# **[The Race to Control Cyberspace: Bill Gates's](https://ebook-universe.nicksucre.com/The%20Race%20to%20Control%20Cyberspace%20Bill%20Gatess%20Plan%20for%20a%20Digital%20Divide.pdf) Plan for a Digital Divide**

Bill Gates has a vision for the future of the internet. In his book, The Road Ahead, he argues that the internet will become increasingly important...

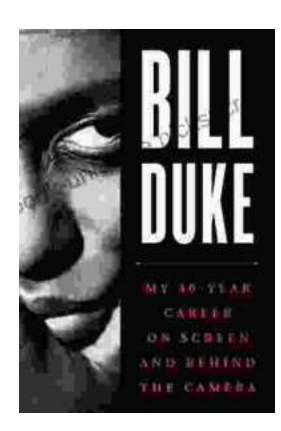

# **[My 40 Year Career On Screen And Behind The](https://ebook-universe.nicksucre.com/My%2040%20Year%20Career%20On%20Screen%20And%20Behind%20The%20Camera.pdf) Camera**

I've been working in the entertainment industry for over 40 years, and in that time I've had the opportunity to work on both sides of the camera. I've...